# **Android-based IoT Platform Environment and Permission Management**

**Menakarani R 1\* , Udayarani V 2**

<sup>1,2</sup> School of Computing and Information Technology, REVA University, Bangalore, India

*\*Corresponding Author: menakaraniram@gmail.com, Tel.: +91 9980871075*

DOI: https://doi.org/10.26438/ijcse/v7si14.319322 | Available online at: www.ijcseonline.org

*Abstract***—** The Android-supported IoT(Internet of Things) stage simply same the recent Android application provides an condition that makes it easy to use Google's uses framework administrations includes advancement method and APIs used through which it controls and support the different sensors of a IoT gadgets. Applications used on the Android-supported IoT are frequently User Interface are available free and are used without knowing the client's agree to enlisted authorizations. It is difficult to find the solution on the misuse of consents just as to check them whether they are registered while upgrading any applications. In this paper breaks down the renditions of previously and after an application the update application running on the Android Application on different stage and the collected consent records. It intends to find the similar authorizations when the update, and erased and recently included authorizations after the any update were distinguished, and accordingly permission and security issues that can require from the authorizations and management that not required for IoT devices to find out the specific capacities

*Keywords—*Android permissions,Management on premission, Android IoT platform, Android update, Android security

### **I. INTRODUCTION**

The Android-supported IoT stage gives the innovation to create applications that keep running on Internet of Things devices in view of the Android developed framework. Android makes simple to create applications and develop. while utilizing Android application and advancement devices, Android using different APIs and Google developed framework administrations.

Android Applications that keep running on the Androidsupported IoT stage share information for all intents and purpose with that keep running on devices existing Android Smartphone. The two Android applications running on the IoT devices and cell phone register devices authorizations to furnish with clients with the specific capacities. In the event that an application is utilized uniquely in contrast to its unique reason or asks extra consents as opposed to utilizing offered authorizations to give certain capacities for the client, it can perform malevolent exercises, for example, gathering extreme data or releasing individual data. For instance, if an IoT gadget that gives temperature and stickiness enrolled consents, for example, area data, camera, bundle establishment and cancellation, and so forth, it would perform capacities not quite the same as the first reason through the recently enrolled authorizations.

In this paper collects consent records for the different versions of an application running on the Android-IoT stage when the update is available. It intends to react to recent security dangers by recognizing the permissions are erased, and included consent data contrasted with the update dependent on the gathered consent records.

The structure of this paper is as per the following. Segment 2 talks about the Android-supported IoT stage, the Android-Manifest document, and the Android application consent insurance level of Android. Segment 3 provides consent examination on the different application to recognize consent contrasts on the Android previously what's more, after the update. At long last, segment 4 finishes up this investigation.

#### **Android**

Android is an item pack embedded operating system and linux supported working system for different mobile phones, for instance, the tablet PCs and PDAs. Initially it is developed by Google. Previously Java language is primarily used to develop the android code. The goal of android application is to make a productive genuine thing that improves easy to adaptable experience for customers. There are different code names of android Applications.

#### **IoT**

Internet of Things (IoT) is an suitable with physical articles that are available on the web, for example objects that have been alloted a different IP address and can collect and exchange information over from a one system to another.

#### **II. RELATED WORKS ON ANDROID APPLICATION**

# 2.1. Android-supported IoT platform

The Android- supported IoT different stage named "Android Things" was first developed by Google. It is the first stage devoted to the IoT gadgets. "Android-Things" is a redesigned form of the current Google's developed different Internet stage, A Brillo is a developed by Google embedded operating system. It empowers the Android designers to effortlessly develop a IoT devices by the utilizing existing and recent cell phones a Android advancement application.

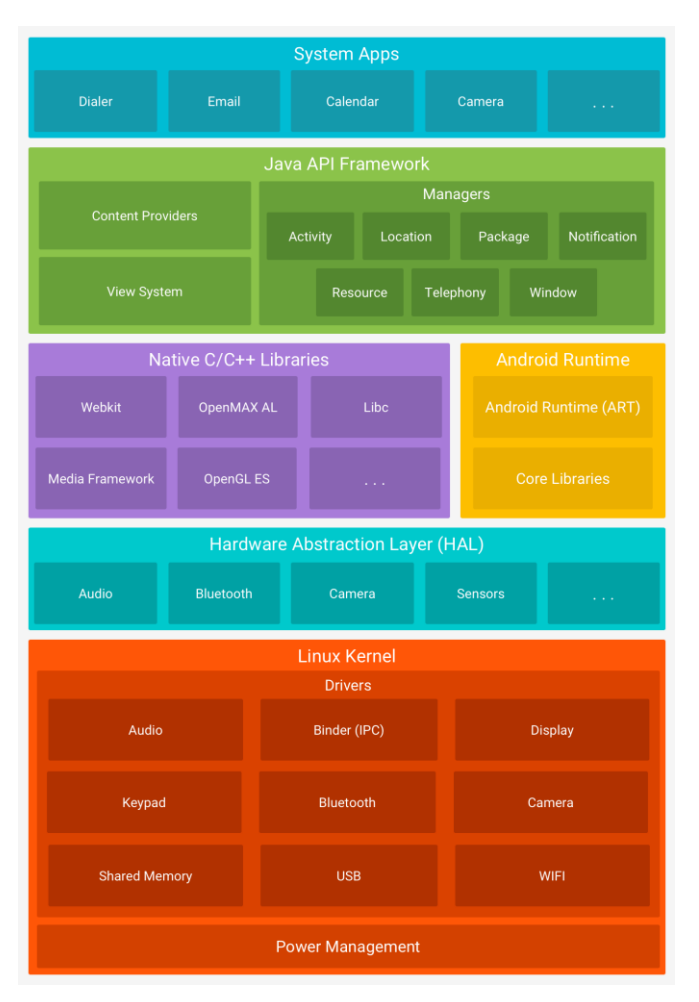

Fig 1.Android-based IoT platform

# 2.2. AndroidManifest.xml file

The xml document of an application utilized in the Android supported IoT stage condition has a different comparable structures that provides the customized Android Application supported cell phone. The Android xml document contains data on the application including the permissions level<activity>, <Intent-filter>, and <usespermission>in a file. This paper break down consents of the forms of when application the update by breaking down the xml document.

# 2.3. Android permission level

Android applications must register and get the permission on their Android consents in the xml document to access the data on the Android devices and get the client's agree to the get the permission for utilization of consents. The consent insurance level permission for enlisted consents can be indicated by the Android designer. Permission level in Android Application arranged into Normal level, Dangerous level, Mark, and permission Signature Or System permission level. Table 1 underneath records the four authorization security levels and its definition.

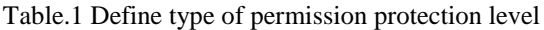

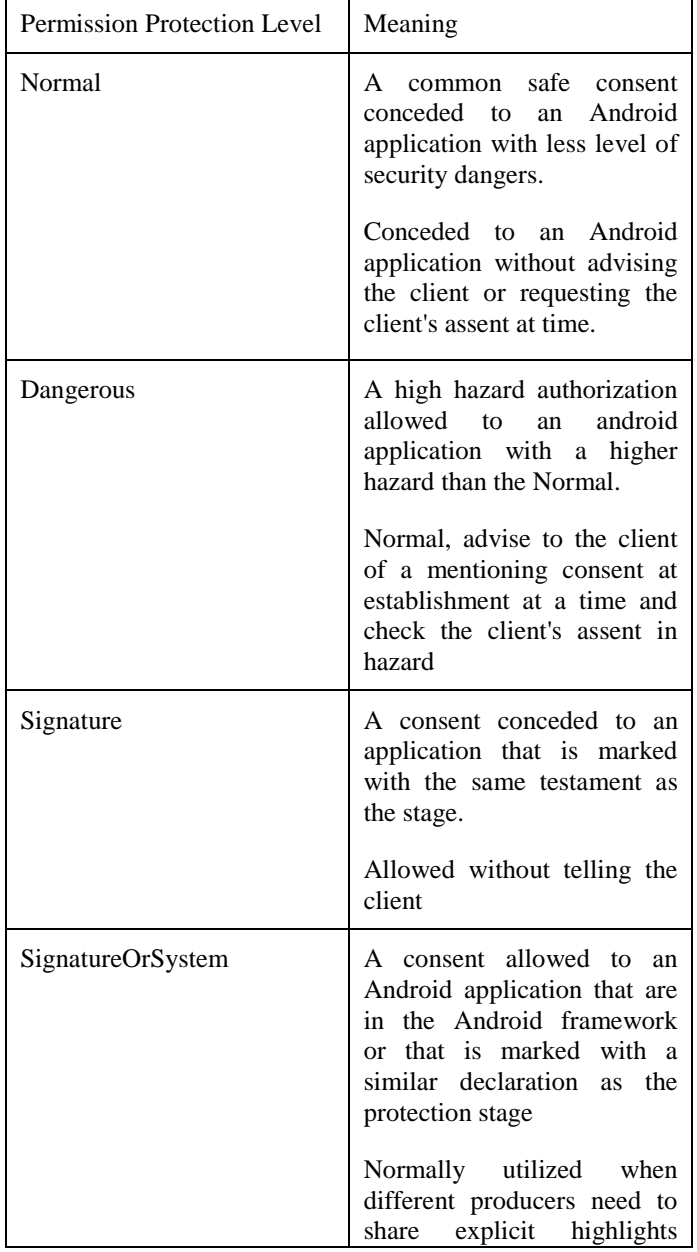

#### © 2019, IJCSE All Rights Reserved **320**

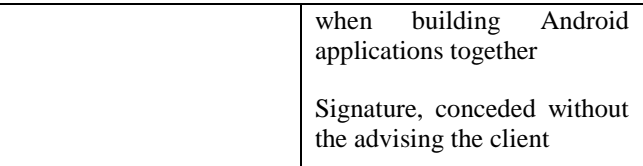

# **III. PERMISSION MANAGEMENT METHOD FOR BEFORE AND AFTER APPLICATIONS THE UPDATE**

The initial phase in the permission management succession to think about consents when the Android application update is to discover the xml document. The permissions utilized by previously and after an application the update are first recognized dependent on the broke down data need permission. After this, the equivalent, erased, and included consents in the forms of prior and then afterward application the update are checked through the recognized data about permission.

An Android application for a framework security score assessment. The security score speaks plays important role in to general security dimension of the Android OS based gadget. The proposed application depends on the library that utilizes standard security measures for Android OS API and Google Safety library Application. We follow methodology that permits to utilize our library freely from our application in an Android Application OS variant 5.0 and above. Application assesses by and large security level, gives an security of the every parameter, gives advices how to improve by and large security of the device, and allows to visible the assessment that indicates how every parameter influences the security level and permission level.

Android is an open and freely available working framework based on Linux platform, which is essentially utilized for various terminals, for example, recent cells and board PC. Android is created and developed by Open Handset Alliance for more than 30 innovation organizations and cell phone organizations. Android provides and permit clients experience the best administration quality, and permit engineers get a easy way progressively open dimension for increasingly more helpful for programming creating. Many portable applications with increasingly enhanced capacities can be created by Android. This paper initially shows the design of Android Application stage, counting the classes and many techniques in creating. At that point we takes some of data like sound/video record acquirement for instance to present and update the Android program plan and advancement, counting classes application, program plan, advancement also, evaluated.

# **IV. DEMONSTRATION ACTIVITIES PLAN**

We intend to update a show dependent on a client's solicitation. Clients can use and exhibit type from the two alternatives: experience the Android application on our cell phone or introduce the new application on their Android OS gadget. For the main changes cell phone with Android adaptation is used. The cell phone isn't established, boot loader is booted. We appear our new application and clarify how it functions and utilizing the feature available in this cell phone. Second changes is increasingly intuitive. Android Application contains a QRcode with the connection to our application that available in Google Play store. Clients can check this QR-code, download and introduce the new application to their cell phones. We help the new clients with the application download and establishment. We additionally provide how to utilize the new application and guide clients through the procedure about Application.

The Android application and the library is written in JAVA, utilizing Android Studio IDE and Android SDK. Clients can access vital framework parameters of their Android OS gadget freely or to perform complex security level assessment. The application provides status of each parameter and presents a clarification why this parameter is important from the security viewpoint. Moreover, the application allows to recreate different parameter's qualities what's more, to demonstrate and provide their effect on a general security protection level. The application depends on our security level library, which can be used with different applications.

The first screen of the application contains registration for every parameter as per requirement. Likewise, a client can select a check box for the security assessment what's more important, for this situation, different checkboxes may be unselected. In enhancement, the primary screen contains a catch that starts the assessment process, a catch that clears results, and a catch that enables a client to analyses assessment. After the application is started, "Clear outcomes" catch is the incapacitated. After a client has started squeezed the "Begin assessment" catch they see a advancement bar while the assessment is performed. After assessment has been done, the client is finds the outcomes for every parameter and the general security level. Moreover, proposals how to enhance framework security are given. A client can tap and read on every parameter and read point by point clarification in different screen. From the "subtleties" screen, a client can get to related framework settings and change them. After an assessment has been done the "Unmistakable outcomes" catch moves toward becoming empowered. The client can clear outcomes and play out an assessment. Clients can open a screen recreation screen in the event that they press "Recreation" catch. In this screen, a client can reproduce parameter (turn on or on the other hand off) every parameter and perceive how it influences the general security score level.

# **V. APPLICATION STRUCTURE**

#### International Journal of Computer Sciences and Engineering Vol. **7**(**14**), May **2019**, E-ISSN: **2347-2693**

We utilize different framework's parameters for a security assessment in protection level. These parameters and their properties are displayed in "Essential trustworthiness" and "Android similarity" values are given by Google provides such information in safety net library Application what's more, required incorporating different parameters of the gadget. Google developed a Application SafetyNet is a part of the Android OS and does not require downloading extra libraries features for Android Application contained inbuilt. To rundown of conceivably unsafe applications are available in play store is likewise given by Safety Net library for security issues for client will be provided**.**

Screen lock is a major security component that prohibits unapproved access to the framework. Various types of protection available in Android application like Mobile phones. Screen lock can be any type of lock secret word, PIN code or graphical example. Security Level of protection less without screen lock, a non-real client can get to exceptionally private data or introduce malware for Android Application. It allows introducing applications not just from Google Play, which utilizes unique systems to counteract a malware establishment in the Application. Empowered "Designer choice menu" setting may prompt a security level and ought not be turned on constantly. This setting allows to utilize the Android Investigate Bridge (ADB), through which a client may get to secured Application and change framework parameters. Moreover, ADB allows introducing Android applications from the obscure sources regardless of whether "Obscure sources" setting is crippled. More up to date forms of the OS don't have vulnerabilities that were found in the past variants and, hence, are more validated. It is very important to keep the Android OS refreshed and updated. All things considered, programmers would assault a more seasoned variant of the Android OS since additional vulnerabilities have been found. More insights concerning these parameters and their support can be found for permission level**.**

#### **VI. CONCLUSIONS**

When an application is refreshed in the Android-IoT condition, it doesn't require the client's end agree to authorizations to be added because of the idea of most IoT gadgets not at all like Android Application cell phone, which may cause to different security dangers. What's more, security level dangers on Android cell phone can happen in applications in the Android- IoT stage since it, in comparable approach to the existing Android, gives certain capacities and gets to the gadget data through consents. This paper related to dissected consents previously, then after the fact the Android application update by looking at the xml document in the application when it was refreshed in the Androidsupported IoT stage condition. These results demonstrate that same consents previously also, after the modifications like

# update, erased and recently included different authorizations after the update were recognized for security and permission level. We ought to have the capacity to react to security level

dangers that may emerge after the application change like update through the data on consents that are recognized and exist in numerous noxious Android applications that have recently been evaluated. Later on, we will develop a constant programmed authorization examination through administration when an application is updated in the Android-supported IoT stage condition via conveying out research on a constant consent updating and change observing different framework dependent on the consent the executive's strategy actualized in this paper for permission and security.

#### **REFERENCES**

- [1] Kimberly Tam, Ali Feizollah, Nor Badrul Anuar, and Rosli Salleh, Lorenzo Cavallaro, "The Evolution of Android Malware and Android Analysis Techniques", Journal of ACM Computing Surveys. 02. 2017.
- [2] Yonghong Wu, Jianchao Luo and Lei Luo, "Porting mobile web application engine to the Android platform", IEEE International Conference Computer and Information Technology, 07. 2010.
- [3] Sung Wook Moon, Young Jin Kim, Ho Jun Myeong, Chang Soo Kim, Nam Ju Cha, and Dong Hwan Kim, "Implementation of Smartphone Environment Remote Control and Monitoring System for Android Operating System-based Robot Platform", International Conference on Ubiquitous Robots and Ambient Intelligence, 11. 2016.
- [4] Xuetao Wei, Lorenzo Gomez, Lulian Neamtiu, Michalis Faloutsos, "Permission Evolution in the Android Ecosystem", Proceedings of the 28th Annual Computer Security Applications Conference 2012, ACSAC '12, pp. 31-40, 07. 2012.
- [5] Xiang Li, Jianyi Liu, Yanyu Huo, Ru Zhang, Yuangang Yao, "An Android malware detection method based on androidmanifest file", Cloud Computing and Intelligence Systems (CCIS), 08. 2016
- [6] Jignesh Joshi, Chandresh Parekh, "Android Smartphone Vulnerabilites : A Survey", Advances in Computing, Communication, & Automation (ICACCA) (Spring), 09. 2016.
- [7] Kathy Wain Yee Au, Yi Fan Zhou, Zhen Huang, Phillipa Gill and David Lie, "Short Paper: A Look at SmartPhone Permission Models", In Proceedings of the 1st ACM Workshop on Security and Privacy in SmartPhones and Mobile Devices, SPSM '11, pp. 63-68, 10. 2011.
- [8] Mengyu Qiao, Andrew H. Sung and Qingzhong Liu, "Merging Permission and API Features for Android Malware Detection", IIAI International Congress on Advanced Applied Informatics, 07. 2016.
- [9] Bhaskar Sarma, Ninghui Li, Chris Gates, Rahul Potharaju, Cristina Nita-Rotaru, "Android Permissions: A Perspective Combining Risks and Benefits", Proceedings of the 17th ACM symposium on Access Control Models and Technologies, SACMAT '12, pp. 13- 22. 06. 2012.
- [10]Panagiotis Andriotis, Martina Angela Sasse, Gianluca Stringhini, "Permissions Snapshots: Assessing Users' Adaptation to the Android Runtime Permission Model".